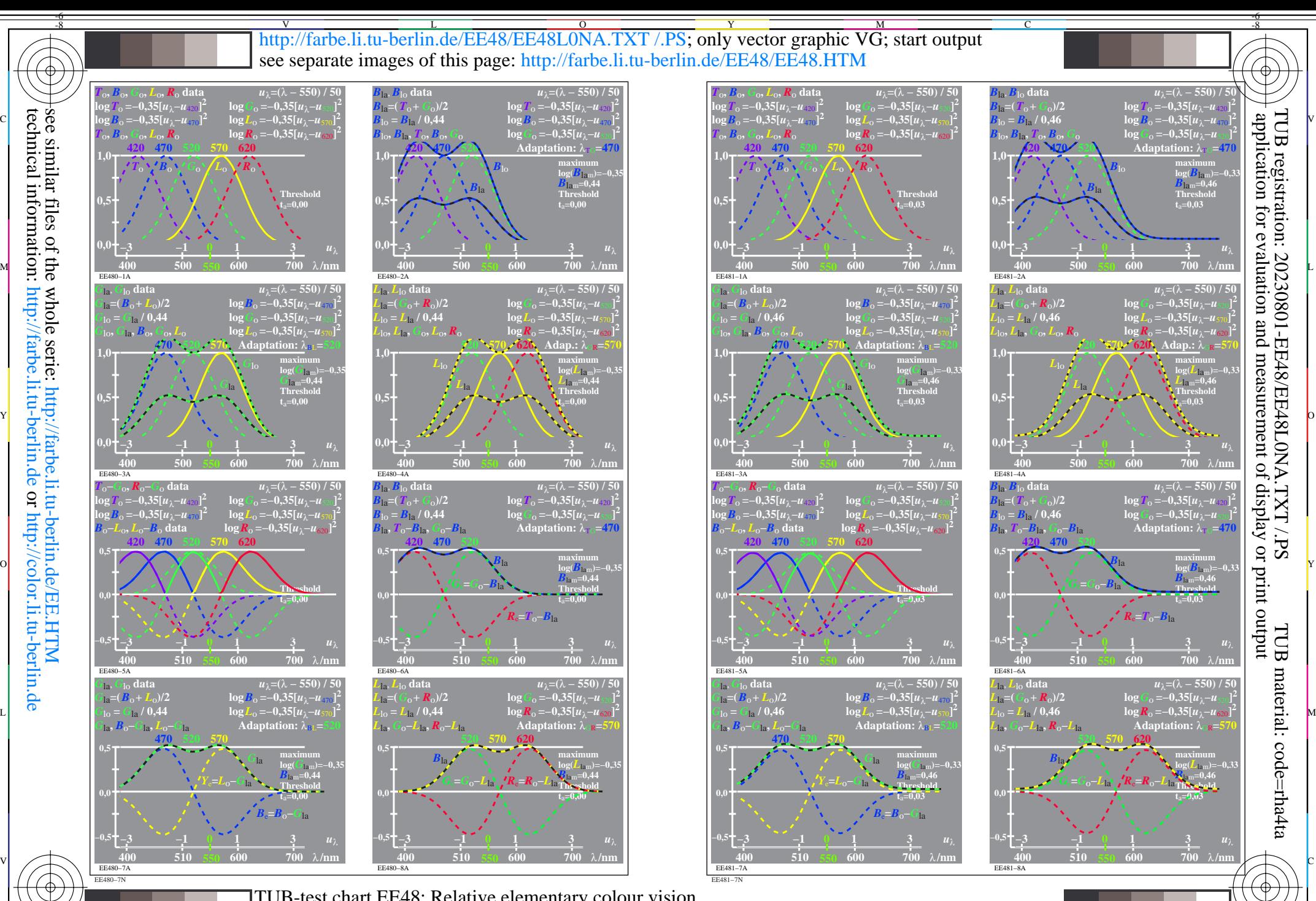

Sensitivities  $\log[LMS-R17_M5]$  and combinations; threshold  $t_a=0,00$  (left) and  $0,03$  (right) TUB-test chart EE48; Relative elementary colour vision

 $\overline{O}$ 

L

V

-6

Y

C

M

see similar files of the whole serie: http://farbe.li.tu-berlin.de/EE.HTM technical information: http://farbe.li.tu-berlin.de or http://color.li.tu-berlin.de

-8